## Package 'BLRShiny'

### May 9, 2019

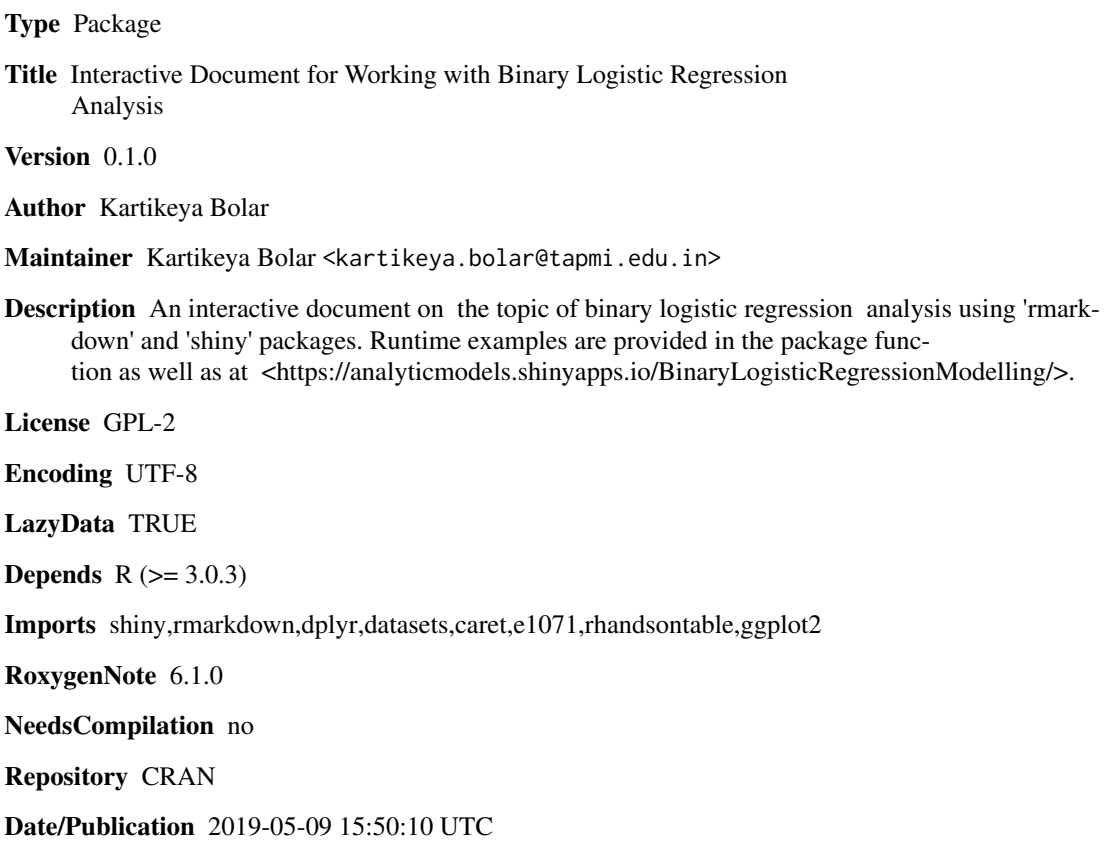

## R topics documented:

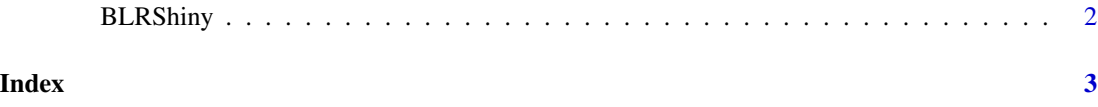

<span id="page-1-0"></span>

#### Description

BLRShiny() loads interactive user interface built using R 'shiny'.

#### Usage

BLRShiny()

#### Details

Start BLRShiny

The interactive user interface is to provide an easy way for binary logistic regression analysis and downloading relevant plot.

#### Value

Nothing

#### Examples

```
if(interactive()){
library(rmarkdown)
BLRShiny()
}
```
# <span id="page-2-0"></span>Index

∗Topic BLRShiny BLRShiny, [2](#page-1-0)

BLRShiny, [2](#page-1-0)